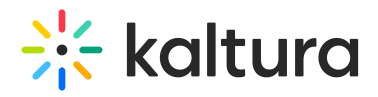

## **O** Kaltura Extension for Moodle Admin -Overview & Exercises

## Let's Practice

Login to your Moodle account.

**O** Change the Player ID

**O** Add a Custom Metadata Schema

 $\bigodot$  Add a Player to the Browse and Embed Option

## **O** Locating Course Videos in KMC

[template("cat-subscribe")]